# Crossrefware documentation

## Boris Veytsman

## February 14, 2016

## **Contents**

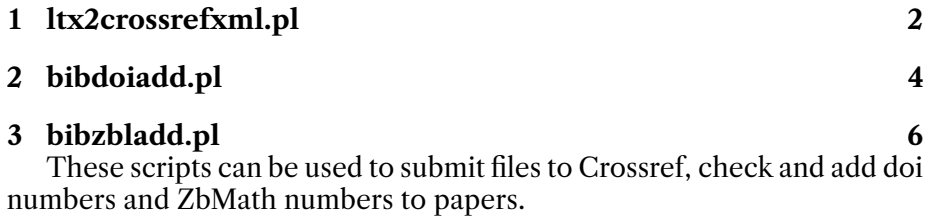

I am grateful to Josko Plazonic from Princeton Math Dept whose (unpublished) Python script was an inspiration for this suite.

## <span id="page-1-1"></span><span id="page-1-0"></span>**1 ltx2crossrefxml.pl**

A tool for creation of XML files for submitting to crossref.

### **SYNOPSIS**

ltx2crossrefxml [-c *config\_file*] [-o *output*] *latex\_file latex\_file* ...

#### **OPTIONS**

#### -c *config\_file*

Configuration file. If this file is absent, some defaults are used. See below for its format.

#### **-o** *output*

Output file. If this option is not used, the XML is output to stdout.

### **DESCRIPTION**

The script takes a number of latex files and produces an XML file ready for submission to Crossref. Each file must be previously processed by LaTeX with the newest resphilosophica package: the package creates the file .rti wtih the information about the bibliography.

The processing of reference list is at present rather limited: only so called unstructured references are produced.

## **CONFIGURATION FILE FORMAT**

The configuration file is mostly self-explanatory: it has comments (starting with #) and assginments in the form

 $$field = value ;$ 

### **EXAMPLES**

ltx2crossrefxml.pl ../paper1/paper1.tex ../paper2/paper2.tex -o result.xml

ltx2crossrefxml.pl -c myconfig.cnf paper.tex -o paper.xml

#### **AUTHOR**

Boris Veytsman

## <span id="page-2-0"></span>**COPYRIGHT AND LICENSE**

Copyright (C) 2012-2016 Boris Veytsman

This is free software. You may redistribute copies of it under the terms of the GNU General Public License http://www.gnu.org/licenses/gpl.html. There is NO WARRANTY, to the extent permitted by law.

## <span id="page-3-1"></span><span id="page-3-0"></span>**2 bibdoiadd.pl**

Add DOI numbers to papers in a given bib file

### **SYNOPSIS**

bibdoiadd [**-c** *cong le*] [**-f** ] [**-o** *output*] *bib le*

#### **OPTIONS**

#### -c *config\_file*

Configuration file. If this file is absent, some defaults are used. See below for its format.

**-f**

Force checking doi number even if one is present

#### **-o** *output*

Output file. If this option is not used, the name for the output file is formed by adding  $\Delta \circ i$  to the input file

#### **DESCRIPTION**

The script reads a BibTeX file. It checks whether the entries have DOIs. If now, tries to contact http://www.crossref.org to get the corresponding DOI. The result is a BibTeX file with the fields doi=... added.

The name of the output file is either set by the **-o** option or is derived by adding the suffix  $\Delta \phi$  to the output file.

There are two options for making queries with Crossref: free account and paid membership. In the first case you still must register with Crossref and are limited to a small number of queries, see the agreement at http://www.crossref.org/01company/free services agreement.html. In the second case you have a username and password, and can use them for automatic queries. I am not sure whether the use of this script is allowed for the free account holders. Anyway if you try to add DOI to a large number of entries, you should register as a paid member.

### **CONFIGURATION FILE**

The configuration file is mostly self-explanatory: it has comments (starting with #) and assginments in the form

\$field = value ;

The important parameters are \$mode ('free' or 'paid', \$email (for free users) and \$username & \$password for paid members.

## <span id="page-4-0"></span>**EXAMPLES**

bibdoiadd -c bibdoiadd.cfg citations.bib > result.bib bibdoiadd -c bibdoiadd.cfg citations.bib -o result.bib

## **AUTHOR**

Boris Veytsman

## **COPYRIGHT AND LICENSE**

Copyright (C) 2014-2016 Boris Veytsman

This is free software. You may redistribute copies of it under the terms of the GNU General Public License http://www.gnu.org/licenses/gpl.html. There is NO WARRANTY, to the extent permitted by law.

## <span id="page-5-1"></span><span id="page-5-0"></span>**3 bibzbladd.pl**

Add Zbl numbers to papers in a given bib file

## **SYNOPSIS**

bibzbladd [**-f** ] [**-o** *output*] *bib le*

## **OPTIONS**

**-f**

Force searching for Zbl numbers even if the entry already has one.

#### **-o** *output*

Output file. If this option is not used, the name for the output file is formed by adding  $_2$ bl to the input file

## **DESCRIPTION**

The script reads a BibTeX file. It checks whether the entries have Zbls. If not, tries to contact internet to get the numbers. The result is a BibTeX file with the fields  $z$ blnumber=... added.

The name of the output file is either set by the **-o** option or is derived by adding the suffix \_zb1 to the output file.

### **AUTHOR**

Boris Veytsman

## **COPYRIGHT AND LICENSE**

Copyright (C) 2014-2016 Boris Veytsman

This is free software. You may redistribute copies of it under the terms of the GNU General Public License http://www.gnu.org/licenses/gpl.html. There is NO WARRANTY, to the extent permitted by law.

## **Index**

bibdoiadd pl AUTHOR, [5](#page-4-0) CONFIGURATION FILE, [4](#page-3-1) COPYRIGHT AND LICENSE, [5](#page-4-0) DESCRIPTION, [4](#page-3-1) EXAMPLES, [5](#page-4-0) OPTIONS, [4](#page-3-1) SYNOPSIS, [4](#page-3-1) bibdoiadd.pl, [4](#page-3-1) bibzbladd pl AUTHOR, [6](#page-5-1) COPYRIGHT AND LICENSE, [6](#page-5-1) DESCRIPTION, [6](#page-5-1) OPTIONS, [6](#page-5-1) SYNOPSIS, [6](#page-5-1) bibzbladd.pl, [6](#page-5-1) ltx2crossrefxml pl AUTHOR, [2](#page-1-1) CONFIGURATION FILE FOR-MAT, [2](#page-1-1) COPYRIGHT AND LICENSE, [3](#page-2-0) DESCRIPTION, [2](#page-1-1) EXAMPLES, [2](#page-1-1) OPTIONS, [2](#page-1-1) SYNOPSIS, [2](#page-1-1) ltx2crossrefxml.pl, [2](#page-1-1)